# **Estimating Forest Attributes from Spherical Images** Haozhou Wang, John A. Kershaw The Faculty of Forestry and Environmental Management, University of New Brunswick

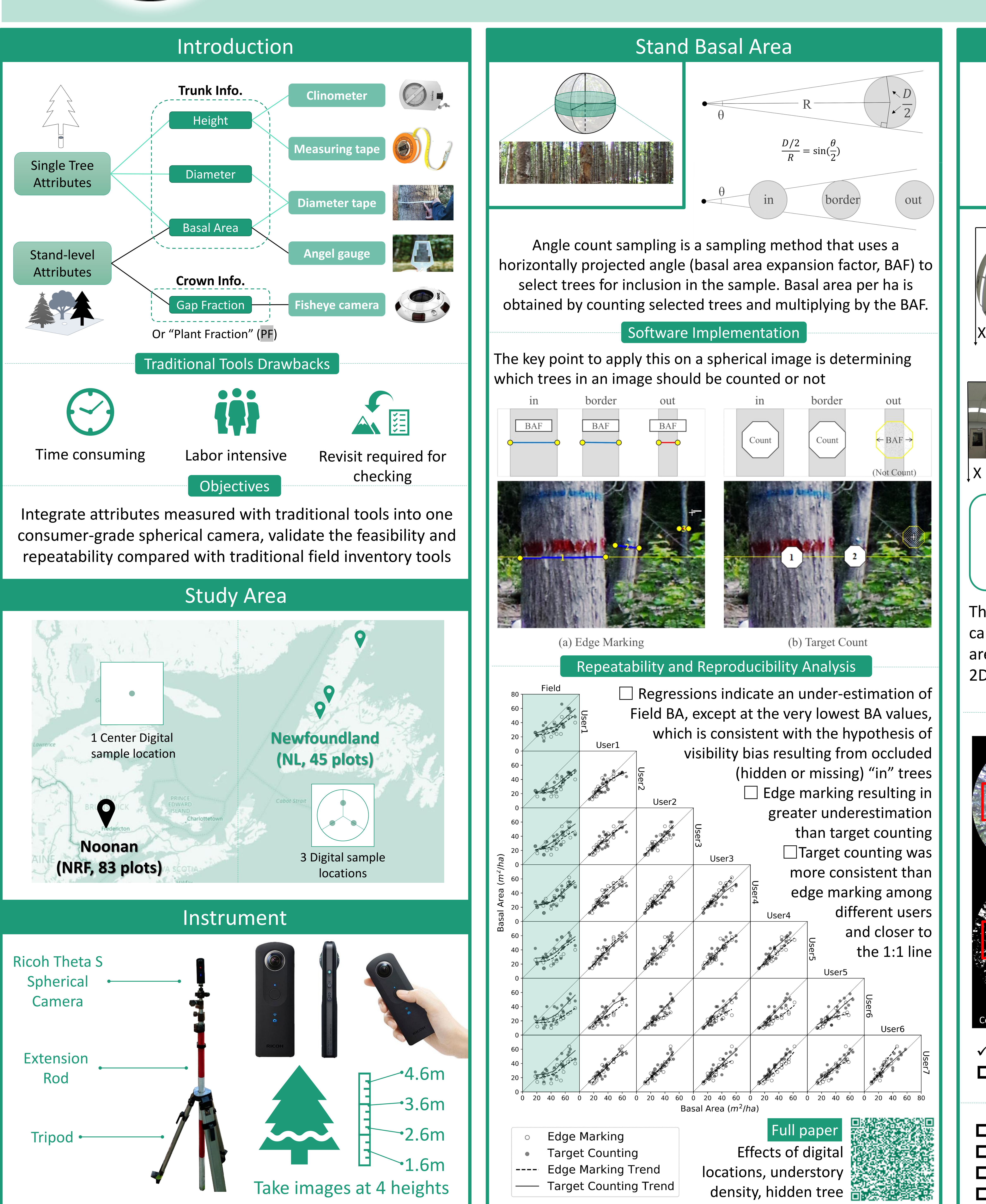

Stand Basal Area **Plant (Gap) Fraction** Plant (Gap) Fraction Tree Height | Diameter **Brightness** Hue (Value)  $H_3$ **HSV** color space Saturation is easier to  $\pmb{\beta}_2$ present various  $\pmb{\beta}_1$ sky color ranges  $H_{2}$ than RGB  $\alpha_2$  $\bar{\pmb{\alpha}}_{\pmb{1}}^-$ **Height Steps** Y Y Y  $H_{1}$ 2 4 3  $\Delta h$ Take images at 2 different elevations (E, E') **R** Pair two spherical images  $tan(\beta_1) \cdot E - tan(\alpha_1) \cdot E'$  $\Delta h =$  $tan(\alpha_1) - tan(\beta_1)$ X X by 3 control points ′  $P_h$  $(x)$ ,  $y')$  $E + \Delta h$ 3. Mark the base and top of  $R =$ 1  $tan(\alpha_1)$ the same tree in both 2.Distortion Correction  $(R \cdot \tan(\beta 2) + R \cdot \tan(\beta 1))$ Y  $H = mean$ <sup> $\prime$ </sup> images ( $\alpha$ 1,  $\alpha$ 2,  $\beta$ 1,  $\beta$ 2)  $R_{img}$  $R \cdot \tan(\alpha_2) + R \cdot \tan(\alpha_1)$  $f =$ 2  $r_{old}$  $r_{new} = f \cdot tan(2 \cdot arctan($  $))$  $2 \cdot f$ Diameter Steps  $D/2$  $P(x_0, y_0)$  $D/2$ 3. HSV Classification 1.Spherical to fisheye 1. Calculate distance(R)  $\overline{y_0}$ H=hue; S=saturation; V=brightness  $\theta=$  $\times$  360 $^{\circ}$ from Height part <u>width</u> 2. Mark the left and right  $d = \sqrt{r^2 - (r - x_0)^2}$ range: [0,1]=[min, max] **R**  $E + \Delta h$  $x' = r + sin\theta \cdot d$  $R =$ edge of a tree at breast  $tan(\alpha_1)$  $\{ \}$  $y' = r + cos\theta \cdot d$ **h s v** height, to calculate Lower limit: (0.5, 0.3, 0.75)  $\omega$ sin  $\cdot R$ Projected Angle  $\omega$ Upper limit: (0.68, 1, 1) 2 Though it is called spherical  $\overline{\omega}$  $1 - \sin($ ሻ 2 ω camera, the spherical images **h s v** Rod Lean Effects Lower limit: (0, 0, 0.88) are flattened into a common True Height (5m) True Height (15m) Upper limit: (1, 0.3, 1) Slight lean 2D images stored on the disk. Algorithm Implementation θ  $0 \t 5 \t 10 \t 15 \t 20$ 5 10 15 20 Ideally Actual  $-5^\circ$  $-3^{\circ} -3^{\circ}$   $-3^{\circ}$  $\longrightarrow$  -2°  $\longrightarrow$  4°  $-1^{\circ}$   $-5$ 5 10 15<br>Ture distance(m) Ture distance(m)  $\checkmark$  Measuring Trees 5m away, 5 $\degree$  lean doesn't have substantial effects on **Height** and **Distance** estimates Future Work ■ Develop software to implement this algorithm □ Compare image measured with field measured. Cor R1 S00 1 3.6 | PF=73.62% Cor R1 S30 1 4.6 | PF=62.45% | Pas R2 S00 1 4.6 | PF=69.63% Conclusion

 $\checkmark$  HSV classification threshold works in different sky conditions  $\square$  Sunspots are a problem resulting in misclassification

# Future Work

- $\square$  The effects of zenith angle selection;  $\square$  Compare with other fisheye analyzing software;  $\square$  Compare with the fisheye camera images;
- D Deal with sunspot problems

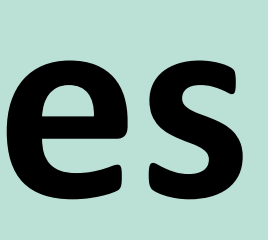

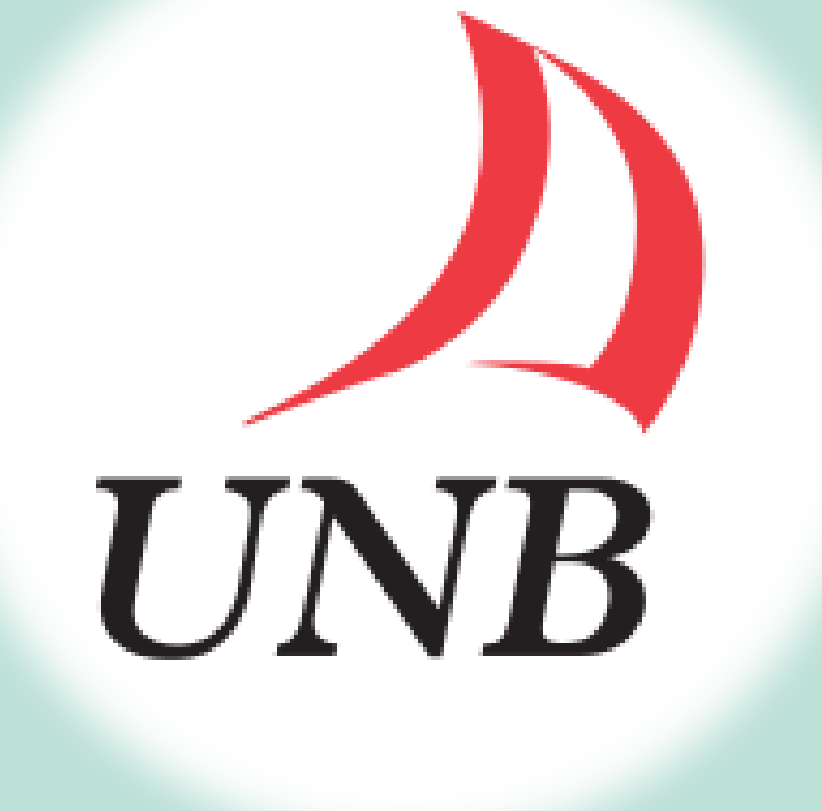

**E'**

**E**

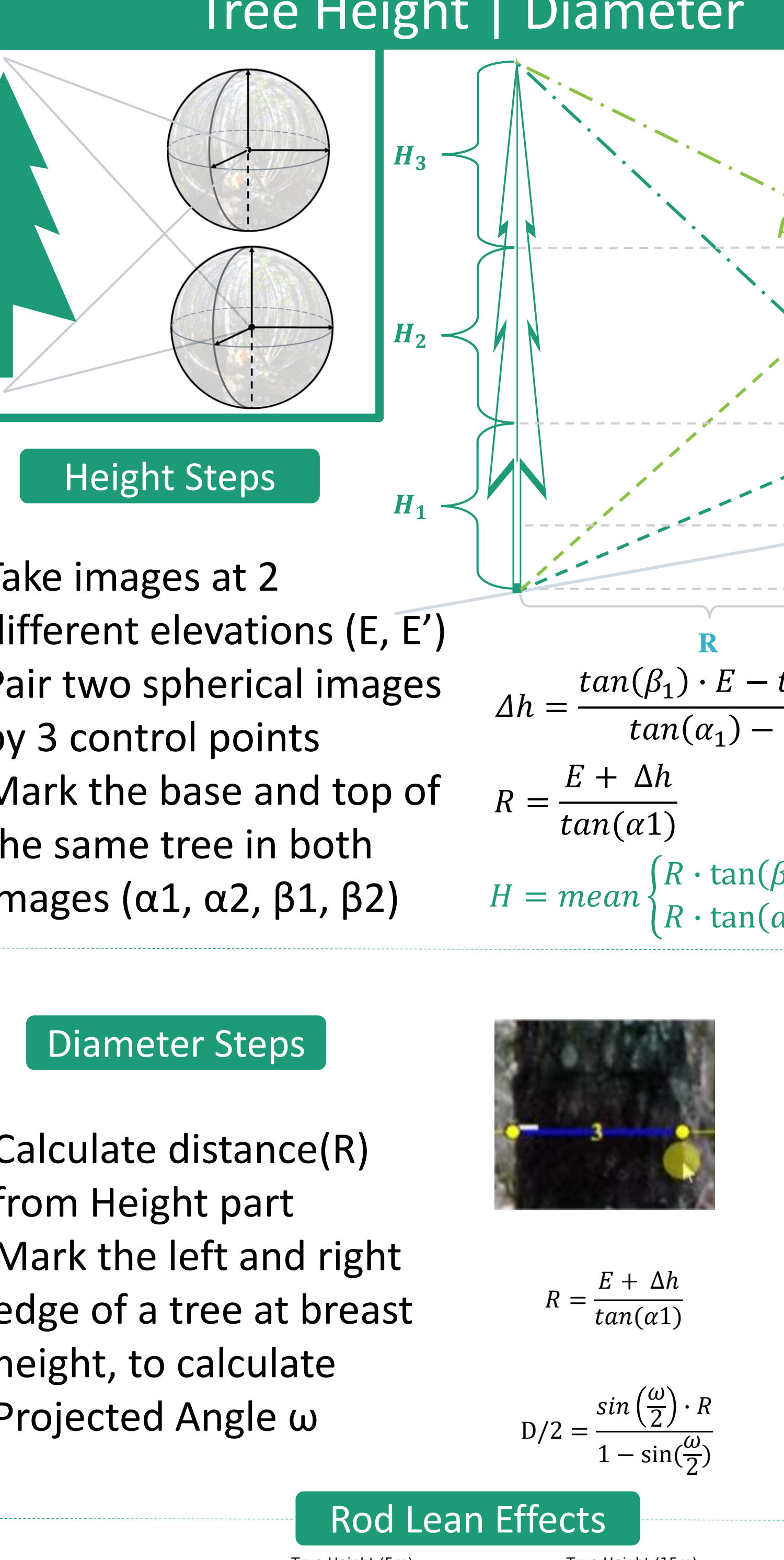

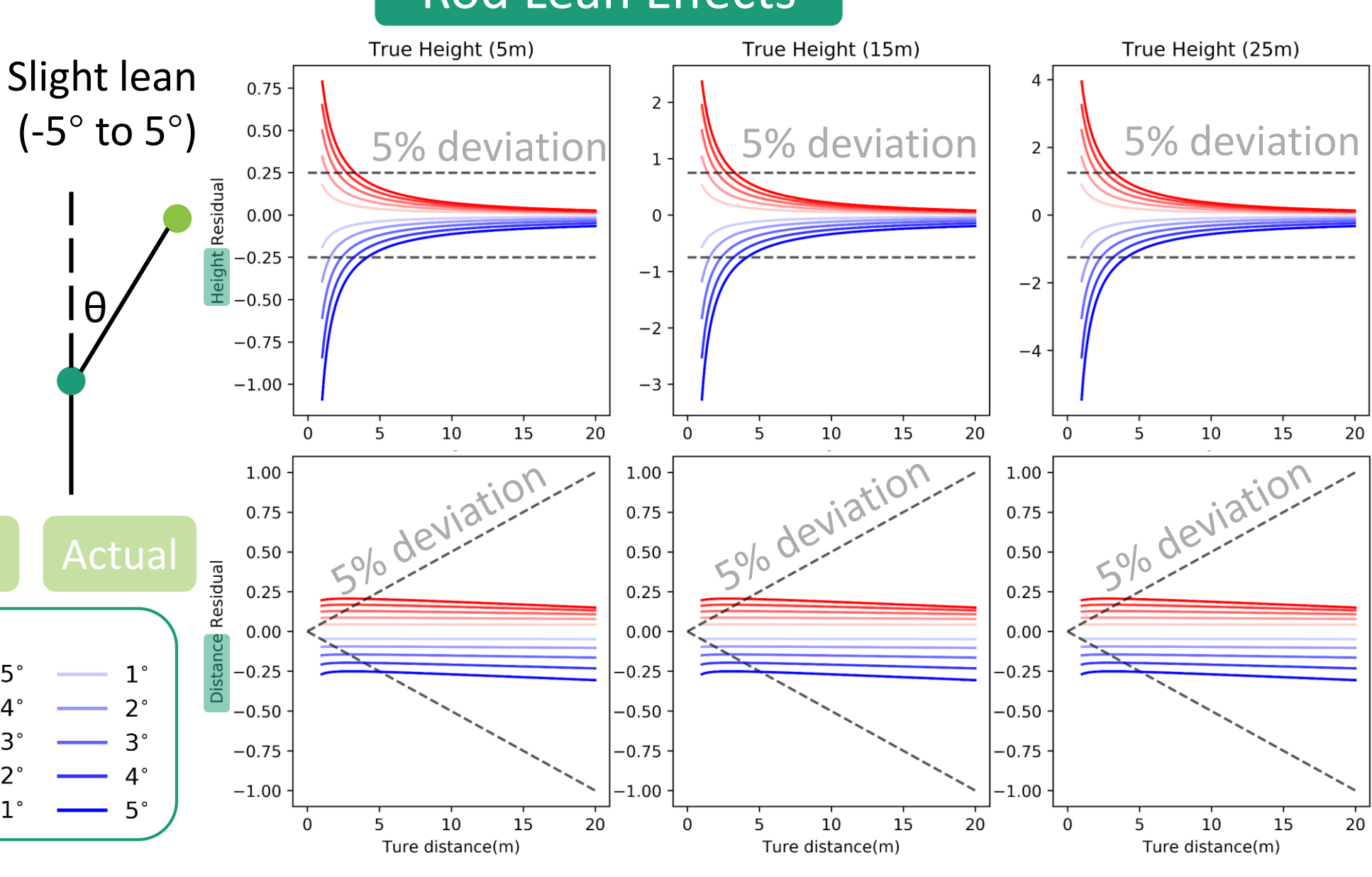

❖ Using spherical camera to integrate stand basal area, plant fraction, trunk diameter, and tree height is feasible. ❖ These methods may have obstacle effects limited by 2d image and cause slight under-estimation.

❖ The image method proved repeatable and reproduceable among different users.